## **HOMEWORK GUIDE FOR PARENTS**

Using a PDF and uploading a picture

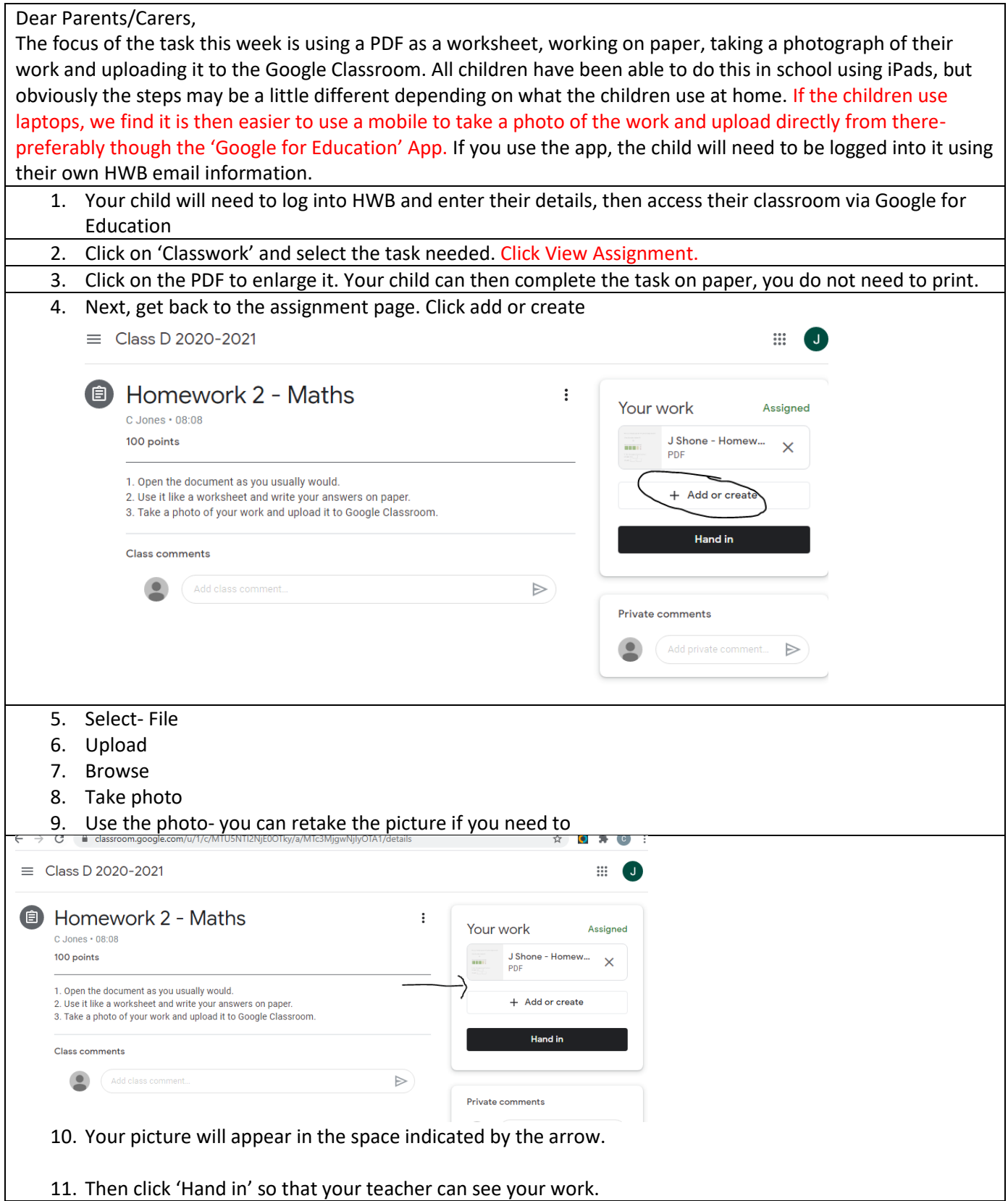